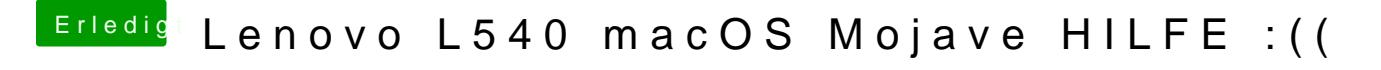

Beitrag von iPhoneTruth vom 30. Oktober 2018, 17:31

Was passiert, wenn Du Inject Intel aktivierst?